## **Seznam nejčastěji používaných klávesových zkratek základních agend**

Pro počáteční práci s programem je dostačující využívání dvou základních zkratek

**F2** Vytvoření nové věty<br>**F1** Dostupné funkce

**Alt F1** Dostupné funkce

## **Obecné**

**Shift** 

**Shift F6**<br>**Shift F7 Shift** 

**Účetnictví Účetní deník**

**Banka (výpisy)**

**Alt F5**

**Mzdy**

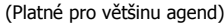

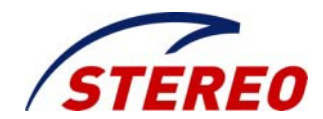

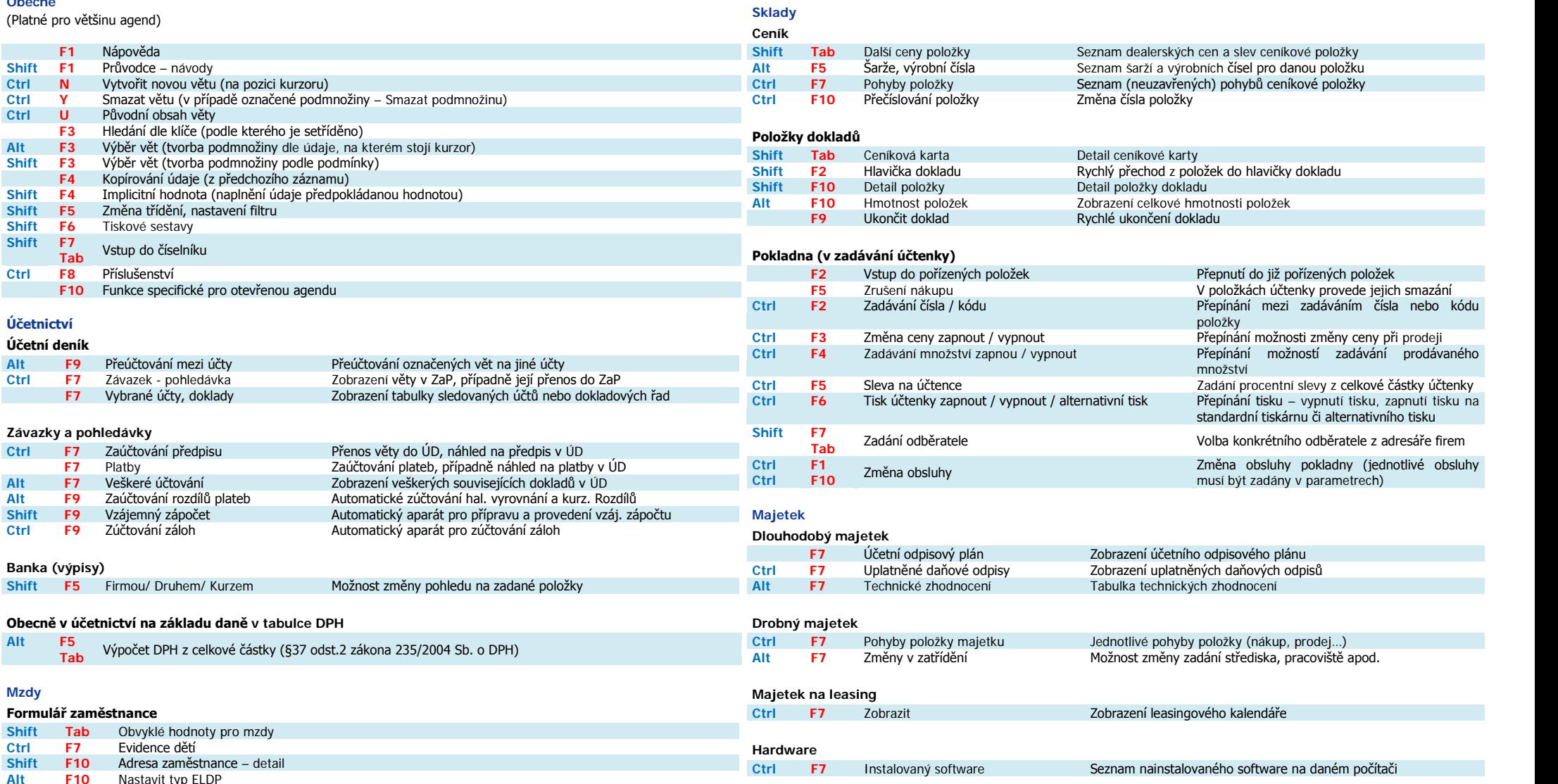

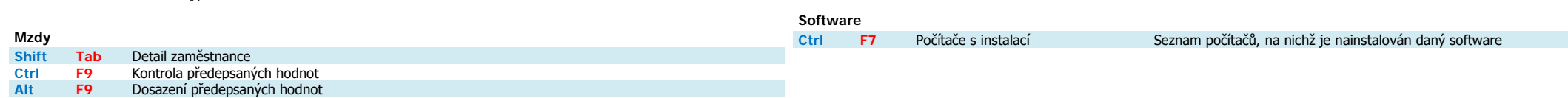

## **TABULKA ASCII ZNAKŮ**

Pro napsání konkrétního znaku je nutno použít kombinaci kláves ALT + číslo ze sloupce **dec**.

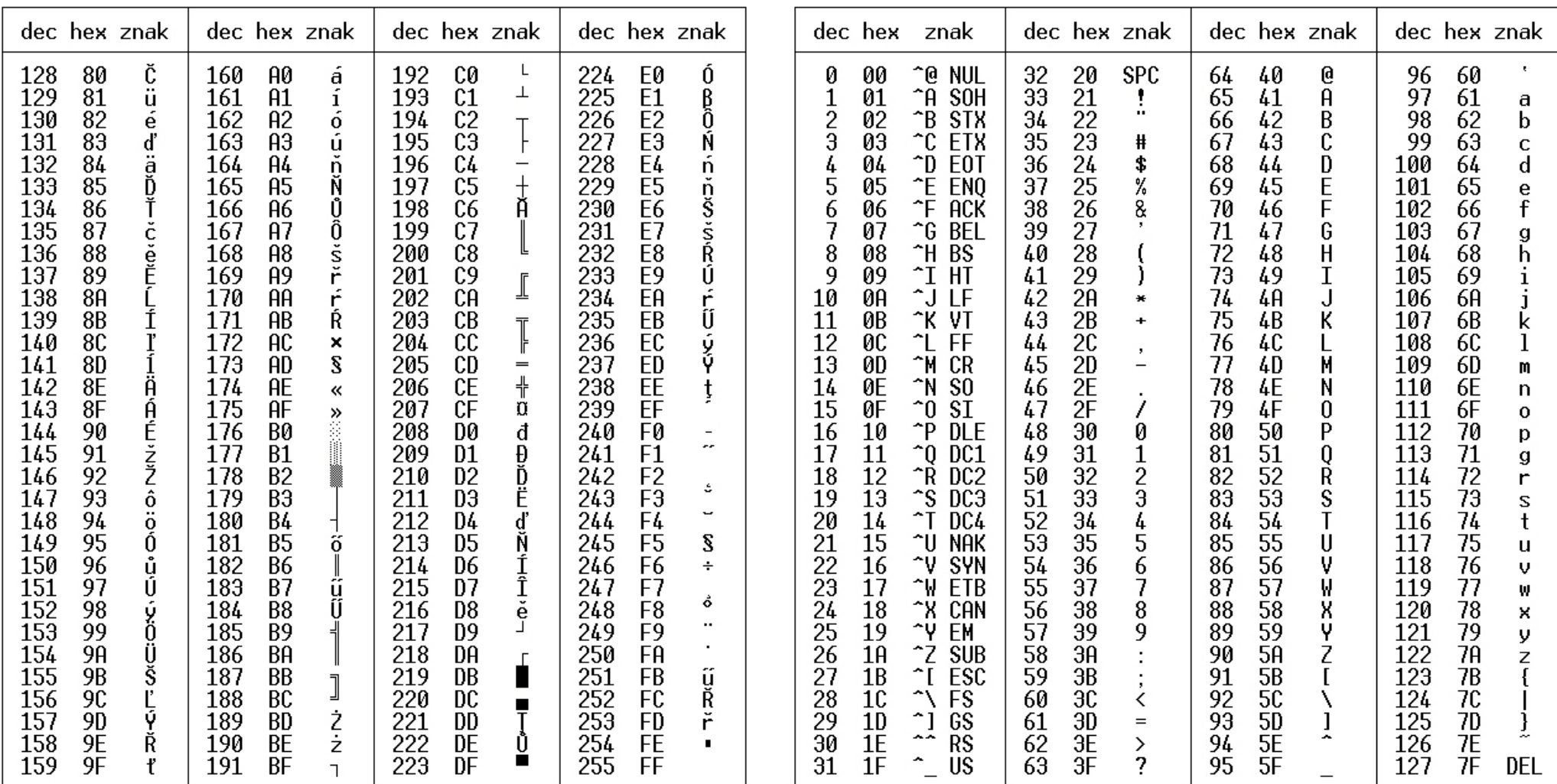